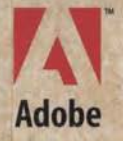

# **Print Publishing Guide**

新闻

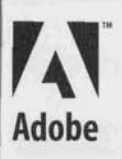

# **Print Publishing Guide**

*O* 1993-1995 Adobe Systems Incorporated. All Rights Reserved.

Adobe Print Publishing Guide for use with Microsoft Windows and Apple Macintosh Computers

This manual. as well as the software described in it. is furnished under license and may only he used or copied in accordance with the terms of such license. The information in this manual is furnished for informational use only, is subject to change without notice, and should not be construed as a commitment by Adobe Systems Incorporated. Adobe Systems Incorporated assumes no responsibility or liability for any errors or inaccuracies that may appear in this hook.

Except as permitted hy such license. no part of this publication may be reproduced. stored in a retrieval system. or transmitted, in any form or by any means. electronic, mechanical. recording, or otherwise, without the prior written permission of Adohe Systems Incorporated.

Adohe. the Adobe logo. Adobe Illustrator, Adohe Photoshop. Color Central. PageMaker. PrePrint. Presswise. Trapwise, Adobe Type Manager, OPI. PostScript, TIFF, and Minion are trademarks of Adobe Systems Incorporated. All references to PostScript on the screen or in this guide are references either to the PostScript interpreter or to the PostScript language.

Apple, Laserwriter. Macintosh and Power Macintosh are registered trademarks and TrueType is a trademark of Apple Computer. Inc. Photo CD is a trademark and KODAK is a registered trademark of Eastman Kodak Company. Helvetica and Times are registered trademarks and Linotronic and Linotype-Hell are trademarks of Linotype-Hell AG. Microsoft and Windows are registered trademarks of Microsoft Corp. PANTONE® is a registered trademark of Pantone. Inc. PANTONE®\* Computer Video simulations used in this product may not match PANTONE-identified solid color standards. Use current PANTONE Color Reference Manuals for accurate color. "PANTONE Color Computer Graphics" © Pantone, Inc., 1986. 1988. "Pantone, Inc.'s check-standard trademark for color. Pantone. Inc. is the copyright owner of PANTONE Color Computer Graphics and Software, which are licensed to Adobe Systems lncorporated to distribute for use only in combination with Adobe Systems Incorporated software. PANTONE Color Computer Graphics and Software shall not be copied onto another diskette or into memory unless as part of the execution of Adobe PageMaker. TOYO is a trademark of Toyo Ink Mfg., Company, Ltd. Color Database © Dainippon Ink and Chemicals, Inc. licensed to Adobe Systems Incorporated. Focoltone is a registered trademark of Focoltone Ltd. Color Art is a trademark of Fuji Corp. TRUMATCH 4-Color Selector © 1992 Trumatch, Inc. All rights reserved. All other trademarks are the property of their respective owners.

APPLE COMPUTER. INC. ("APPLE") MAKES NO WARRANTIES. EXPRESS OR IMPI.IED. INCI.UDING WITHOUT LIMITATION THE IMPLIED WARRANTIES OF MERCHANTABILITY AND FITNESS FOR A PARTICULAR PURPOSE, REGARDING THE APPLE SOFTWARE. APPLE DOES NOT WARRANT, GUARANTEE OR MAKE ANY REPRESENTATIONS REGARDING THE USE OR THE RESULTS OF THE USE OF THE APPLE SOFTWARE IN TERMS OF ITS CORRECTNESS, ACCURACY,<br>RELIABILITY, CURRENTNESS OR OTHERWISE. THE ENTIRE RISK AS TO THE RESULTS AND PERFORMANCE OF THE A EXCLUSION OF IMPLIED WARRANTIES IS NOT PERMITTED BY SOME STATES. THE ABOVE EXCLUSION MAY NOT APPLY TO YOU.

IN NO EVENT WILL APPLE. ITS DIRECTORS. OFFICERS. EhlPLOYEES OR AGENTS RE I.IABI.ETO YOll FOR ANY CONSEQUENTIAL. INCIDENTALOR INDIRECT DAMAGES (INCLUDING DAMAGES FOR LOSS OF BUSINESS PROFITS, BUSINESS INTERRUPTION, LOSS OF BUSINESS INFORMATION, AND THE LIKE) ARISING OUT OF THE USE OR INABILITY TO USE THE APPLE SOFTWARE EVEN IF APPLE HAS BEEN ADVISED OF THE POSSIBILITY OF SUCH DAMAGES. BECAUSE SOME STATES DO NOT ALLOW THE EXCLUSION OR LIMITATION OF LIABILITY FOR CONSEQUENTIAL OR INCIDENTAL DAMAGES, THE ABOVE LIMITATIONS MAY NOT APPLY TO YOU.

Credits: Written by Steve Grayson; Edited by Janet Williams: Designed, illustrated and produced by Julie Brockmeyer with Susan Bari Price. Paul Carew. Ray Weisgerber and David Butler; Proofread by Edie Neeson; Earth&Ware source material by Mirelez/Ross; Photography (pp. 30-31, 34-35, 36. 70-71, 72-73, 73) and source photography (pp. 25, 37, 61, 75) hy Raymond Gendreau. Special thanks to Chris Dahl. Laura Dower, Jill Jones. Tanya Wendling. and all of our reviewers.

Adobe Systems Incorporated. 1585 Charleston Road. Mountain View, CA 94039-7900. USA

Adohe Systems Europe Limited. Adobe House, Edinburgh EHI I 4DU. Scotland. United Kingdom

Adohc Systems Co., Ltd., Yebisu Garden Place Tower. 4-20-3 Ebisu, Shihuya-ku, Tokyo 150, Japan

For defense agencies: Restricted Rights Legend. Use, reproduction or disclosure is subject to restrictions set forth in subparagraph (c)(1)(ii) of the Rights in Technical Data and Computer Software clause at 252.227-7013.

For civilian agencies: Restricted Rights Legend. Use, reproduction or disclosure is suhject to restrictions set forth in subparagraphs (a) through (d) of the commercial Computer Software Restricted Rights clause at 52.227-19 and the limitations set forth in Adobe's standard commercial agreement for this software. Unpublished rights reserved under the copyright laws of the United States.

Printed in the USA.

Part number: 0397 0719 (08/95)

# **CONTENTS**

### 

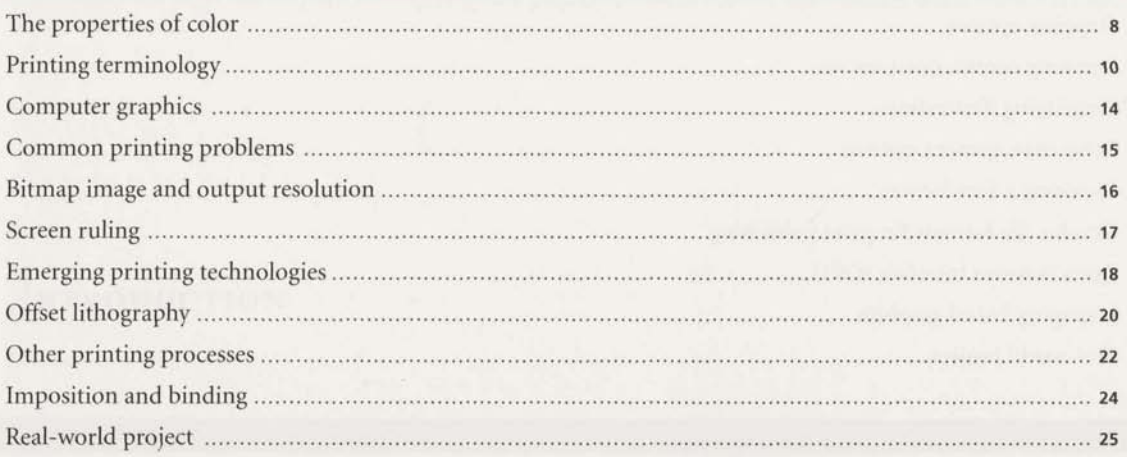

### 

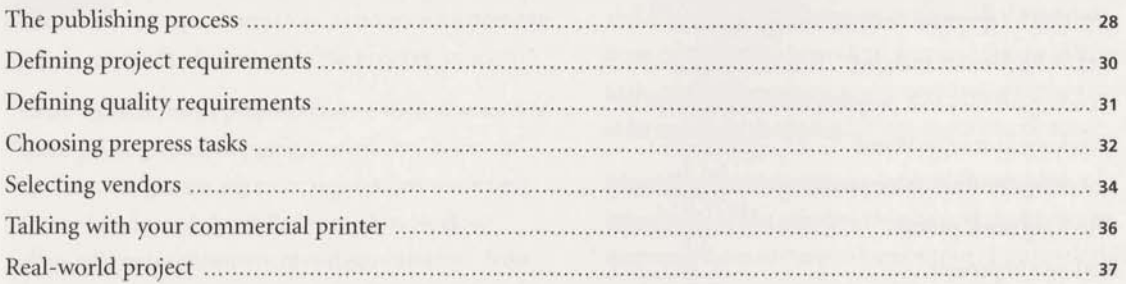

### 

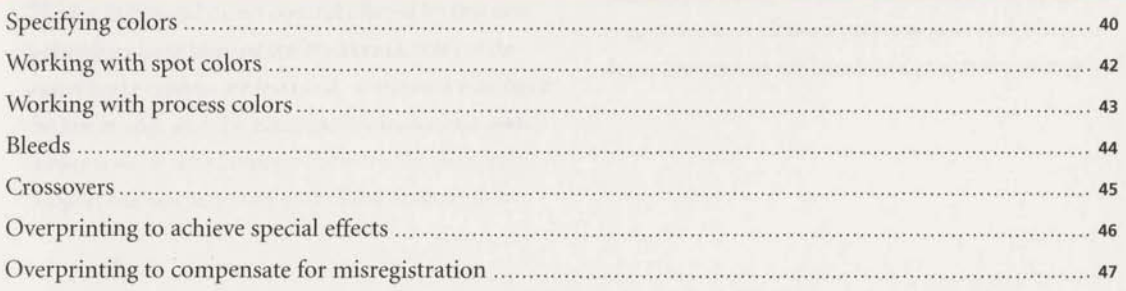

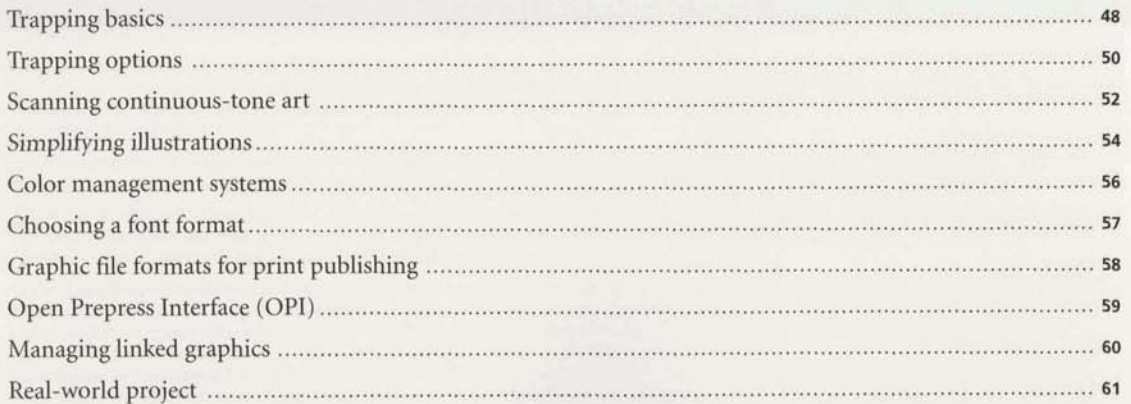

### 

Warren with the Warren

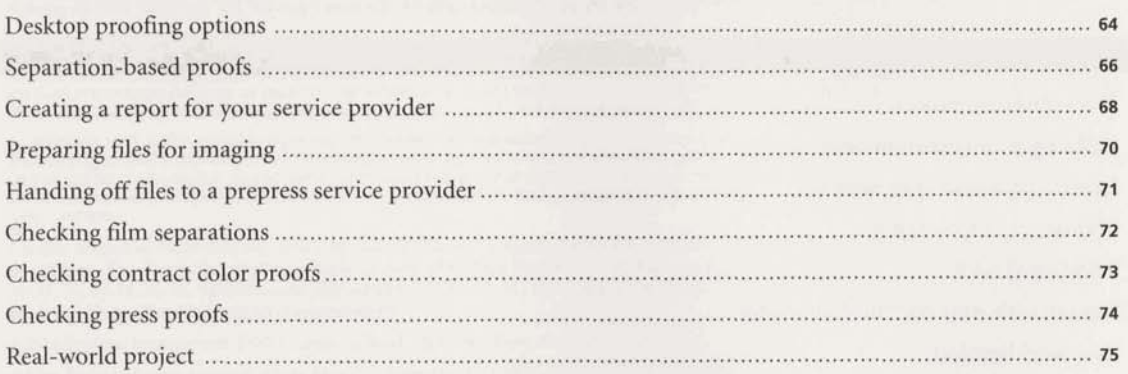

### $\sigma^2$

## **INTRODUCTION**

his book explores the processes and issues involved in preparing color publications for reproduction on a commercial printing press-a set of tasks known **as** the prepress process.

Until recently, most prepress tasks-such as scanning color photographs, trapping, imposition, color correction, and generating color separations-were performed exclusively by skilled specialists working manually or on expensive proprietary systems. Now, many prepress tasks **can** be accomplished on the desktop.

The flexibility and direct control offered by this new technology have blurred the traditional roles of designer and prepress professional. Designers who have the knowledge and the equipment can do their own prepress work. The prepress industry has changed to support the new requirements of the desktop publisher. Commercial print shops have imagesetters to produce tilm separations and offer high-fidelity color and direct digital printing to distinguish themselves from other service providers. Service bureaus offering high-resolution scanning and electronic prepress now offer one-stop shopping for less complex printing.

Managing these changing relationships requires a knowledge of the printing process and the decisions that must be made to produce output of professional quality. This book discusses the processes and issues involved in preparing electronic files for commercial printing. It also gives you information to help you decide when to perform a prepress task, and when to leave that task in the **hands** of a prepress professional.

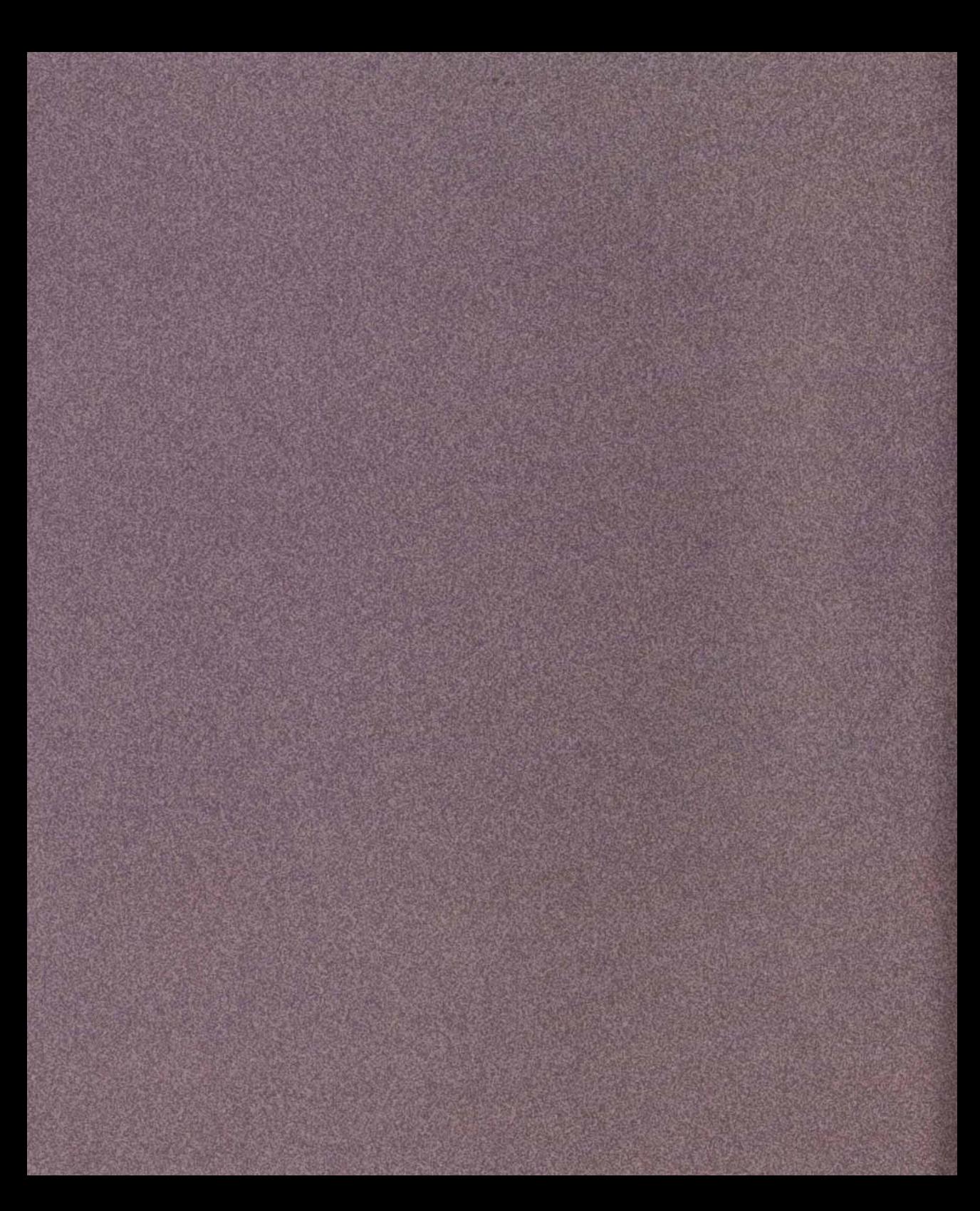

